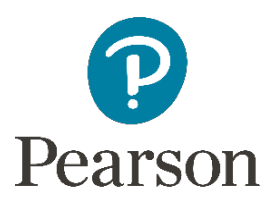

# Pearson Connexus Support Technical Documents

### **General Information**

Hardware [Recommendations](https://support.ems.connexus.com/hc/en-us/articles/360007993234-Hardware-Recommendations)

[Chromebook](https://support.ems.connexus.com/hc/en-us/articles/4407083213719-Chromebook-and-LiveLesson) and LiveLesson

## **Administrator Support**

Domain [Allow-List](https://support.ems.connexus.com/hc/en-us/articles/360009911193-Domain-Allow-List)

Integrate Google [Workspace](https://support.ems.connexus.com/hc/en-us/articles/360007994794-Integrate-Google-Workspace-to-Enable-Google-Drive-Collaboration) to enable Google Drive [collaboration](https://support.ems.connexus.com/hc/en-us/articles/360007994794-Integrate-Google-Workspace-to-Enable-Google-Drive-Collaboration)

How to Set Up Google Single [Sign-on](https://support.ems.connexus.com/hc/en-us/articles/4404849260695-How-to-Set-Up-Google-Single-Sign-on-SSO-) (SSO)

Enable Single [Sign-On](https://support.ems.connexus.com/hc/en-us/articles/360007993454-Enable-Single-Sign-On-SSO-) (SSO)

Create a SAML [Authentication](https://support.ems.connexus.com/hc/en-us/articles/360007994394-Create-a-SAML-Authentication-for-a-Domain) for a Domain

#### **Teacher Support**

Audio/Video [Specifications](https://support.ems.connexus.com/hc/en-us/articles/4403167645335-Audio-Video-Specifications-)

#### **Student Support**

[Chromebook](https://support.ems.connexus.com/hc/en-us/articles/360009740974-Chromebook-and-iPad-Compatibility) and iPad Compatibility

[InsecureURL](https://support.ems.connexus.com/hc/en-us/articles/4409142460183-InsecureURL-Error-Message-on-Safari-from-iPads-and-Other-Devices) Error Message on Safari from iPads and Other **[Devices](https://support.ems.connexus.com/hc/en-us/articles/4409142460183-InsecureURL-Error-Message-on-Safari-from-iPads-and-Other-Devices)**